# Lecture 1: Introduction

#### Information Visualization CPSC 533C, Fall 2011

Tamara Munzner

UBC Computer Science

Wed, 7 September 2011

# Course Home Page

 $\blacksquare$  main source

- $\blacksquare$  readings, lecture slides, all information
- reload frequently, updates common!

permanent URL

http://www.cs.ubc.ca/∼tmm/courses/533-11

# Course Design

 $\blacksquare$  reading-intensive course

- reading front-loaded in first 9 weeks
- $\blacksquare$  (less than in past: using new textbook draft)
- oral presentations
	- **n** major presentation
	- project update, project final
- writing
	- questions, proposal, final report
- programming
	- project course (unless do analysis option)
	- $\blacksquare$  time management critical: staged development
- no problem sets or exams
- **■** schedule
	- no classes week of VisWeek (Oct 24, 26)

# Course Structure

 $\blacksquare$  lectures/readings

- weeks 1-9 (no classes week 8)
- **I** lecture
- 2-3 core readings required, further readings optional
- submit questions for each lecture  $(19\%)$
- discussion  $(3%)$
- **presentations (25%)** 
	- $\blacksquare$  weeks 10-13
	- student presentations
	- only presenter does topic readings
	- discussion  $(3%)$
- project  $(50\%)$ 
	- $\blacksquare$  weeks 6-14
	- **meetings, proposal, update, final**

http://www.cs.ubc.ca/∼tmm/courses/533-11/structure.html

# Course Mark Breakdown

class participation:  $25%$ 

- questions  $75\%$ , discussion  $25\%$
- **presentation:**  $25%$ 
	- details later
- project:  $50\%$ 
	- proposal  $10\%$
	- interim update presentation  $10\%$
	- final presentation  $10\%$
	- **final written report 20%**
	- project content  $50\%$

# Required Readings

#### ■ Munzner

- **Information Visualization: Principles, Methods, and** Practice
- pre-publication draft
- chapters posted one week before reading is due
- **n** many papers
	- color PDF downloads from page
	- some are DL links; use library EZproxy
- no required textbook to buy
	- optional reading: Ware, Tufte

# **Prerequisites**

- no courses required
- **HCI** very useful
- computer graphics useful
	- no graphics background: constraint on project choices
- **grads from other departments welcome** 
	- $\blacksquare$  if no programming background: do analysis/survey project

# Participation

- $\Box$  6%: discussions in class
	- **both lectures and student presentations**
- $\blacksquare$  19%: questions for each required reading
	- two for longer draft book chapters
	- one for shorter papers
	- due at 11am Mon/Wed for day's reading
- attendance expected
	- $\blacksquare$  tell me in advance if you know you'll miss class
	- question credit still possible if submitted in advance
	- tell me when you recover if you were ill

# Questions

questions or comments

- $\blacksquare$  fine to be less formal than written report
	- correct grammar and spelling expected nevertheless
	- be concise: a few sentences good, one paragraph max!
- should be thoughtful, show you've read and reflected
	- poor to ask something trivial to look up
	- ok to ask for clarification of genuinely confusing section
- **book** vs paper comments
	- **best:** substantive comments on material
	- $\blacksquare$  also useful: order of explanation, undefined words you didn't know
	- not enough: typos/grammar (but fine to mention)
- **grading into buckets:** 
	- great  $100\%$ , good 89%, ok 78%, poor 67%, zero 0%

# Question Examples: Poor

- Well, what exactly Pad $++$  is? Is it a progarmming library or a set of API or a programming language? how can we use it in our systems, for xample may be programming in TCL or OpenGL may be ?
- I learned some from this paper and got some ideas of my project.

# Question Examples: OK

- $\blacksquare$  This seems like something fun to play around with, are there any real implementations of this? Has a good application for this type of zooming been found? Is there still a real need for this now that scroll wheels have become prevailent and most people don't even use the scroll bar anymore?
- **Playing with the applet, I find I like half of their** approach. It's nice to zoom out as my scroll speed increases, but then I don't like the automatic zoom in when I stop scrolling. Searching the overview I found the location I wanted, but while I paused and looked at the overview, I fell back in to the closeup. I think they need to significantly dampen their curve.

# Question Examples: Good

- If it would be interesting to compare the approach in this paper to some other less-mathematically-thought-out zoom and pan solutions to see if it is really better. Sometimes "faking it" is perceived to be just as good (or better) by users.
- The space-scale diagrams provided a clear intuition of why zooming out, panning then zooming in is a superior navigation technique. However, I found the diagram too cumbersome for practical use, especially for objects with zoom-dependent representations (Figure 11).

# Question Examples: Great

 $\blacksquare$  I'm curious as to what would have happened if the authors had simply preselected the values of the free parameters for the participants in their user study, and then had the users compare their technique to the standard magnification tools present in a 'normal' application (much like the space-scale folks did). Could it be that the users are 'manufacturing' a large standard deviation in the free parameter specifications by settling for values that merely produce a local improvement in their ability to manipulate the interface, instead of actively searching for an optimal valuation scheme? In a related vein, the speed-dependent automatic zooming met with mixed success on some applications. Isn't this success related to how "compressible" some information is? i.e. because zooming must necessarily throw out some information, it isn't obvious which information to keep around to preserve the navigable structure.

#### Presentations

■ second half of class

- sign up by Oct 21
- material (exact numbers TBD, depending on enrollment)
	- $\blacksquare$  1 paper from my suggested list
	- 2 papers your choice
- **■** talk
	- slides required
	- $\blacksquare$  summary important, but also have your own thoughts
		- $\blacksquare$  critical points of papers
		- comparison and critique
- grading
	- per-paper: summary  $70\%$ , critique  $30\%$
	- synthesis: critique/synthesis  $100\%$
	- general: presentation style 50%, content prep  $50\%$
	- **E** balance between 3 pieces depends on num papers  $\mathsf{assigned} \longrightarrow \text{assigned}$

#### Presentation Topics

http://www.cs.ubc.ca/∼tmm/courses/533- 11/presentations.html

# **Projects**

 $\blacksquare$  choice 1: programming

- **Common** case
- $\blacksquare$  I will only consider supervising students who do programming projects
- $\blacksquare$  choice 2: analysis
	- use existing tools on dataset
	- detailed domain survey
	- **particularly suitable for non-CS students**
- $\blacksquare$  choice 3: survey
	- **very detailed domain survey**
	- particularly suitable for non-CS students

# Projects: More

stages

- **n** meetings with me for approval by Oct 11-21 (at latest)
- **proposal due Fri Oct 28**
- update presentations Nov  $14/16/21$
- $\blacksquare$  final presentations Mon Dec 12 2-5
- final report Wed Dec 14 noon
- resources
	- software
	- **■** data
	- project ideas

http://www.cs.ubc.ca/∼tmm/courses/533-11/resources.html

#### Course Goals and Feedback

#### ■ twofold goal

- specific: teach you some infovis
- **E** generic: teach you how to be a better researcher
- detailed written comments on writing and presenting
	- **both content and style**
	- $\blacksquare$  at level of paper review for your final project
	- **g** goal: within a week or so
		- before updates, for early presentations
- fast grading for reading questions
	- great  $100\%$ , good 89%, ok 78%, poor 67%, zero 0%
	- goal: turn around by next class
		- one week at most

# Office Hours

5-6 Wed after class, or by appointment

office in X661, ICICS/CS X-Wing

#### Reserve Books

- **Information Visualization: Perception for Design, Colin** Ware (2nd ed)
- **Envisioning Information, Edward R. Tufte, Graphics Press** 1990
- The Visual Display of Quantitative Information, Edward R. Tufte, Graphics Press 1983
- Visual Explanations, Edward R. Tufte, Graphics Press 1997
- **Readings in Information Visualization: Using Vision To** Think; Card, Mackinlay, and Shneiderman, eds; Morgan Kaufmann 1999.
- The Visualization Toolkit, 3rd edition; Schroeder, Martin and Lorensen; Kitware Inc. 2004

visual representation of abstract data

computer-generated, often interactive

# **Interactivity**

static images

- $10,000$  years
- art, graphic design
- **moving images** 
	- $\blacksquare$  150 years
	- cinematography
- $\blacksquare$  interactive graphics
	- $\blacksquare$  30 years
	- **n** computer graphics, human-computer interaction

visual representation of abstract data

- computer-generated, often interactive
- **help human perform some task more effectively**

visual representation of abstract data

- computer-generated, can be interactive
- **help human perform some task more effectively**

#### **bridging many fields**

- **graphics:** drawing in realtime
- **cognitive psych: finding appropriate representation**
- **HCI:** using task to guide design and evaluation

visual representation of abstract data

- **computer-generated, can be interactive**
- **help human perform some task more effectively**

#### **bridging many fields**

- **graphics:** drawing in realtime
- **cognitive psych: finding appropriate representation**
- **HCI:** using task to guide design and evaluation

#### **E** external representation

- $\blacksquare$  reduces load on working memory
- offload cognition
- **F** familiar example: multidigit multiplication

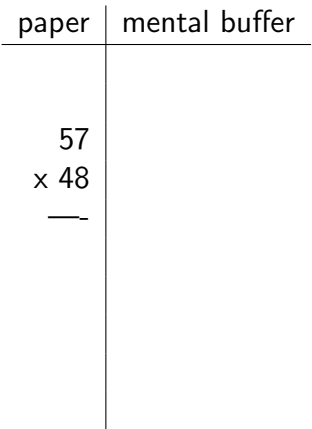

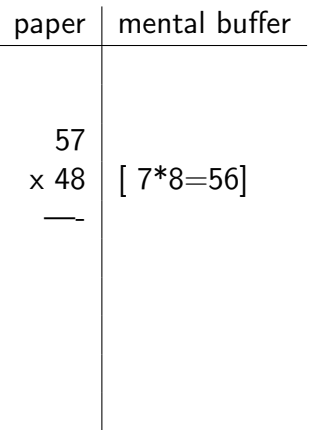

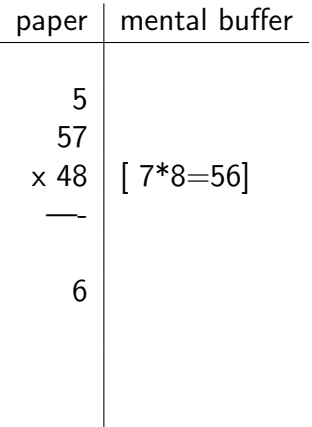

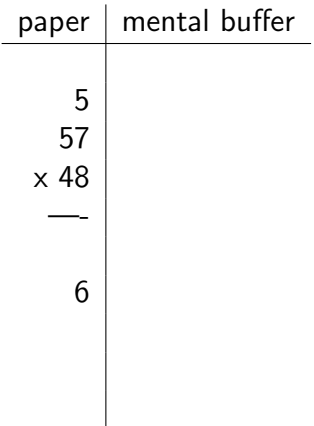

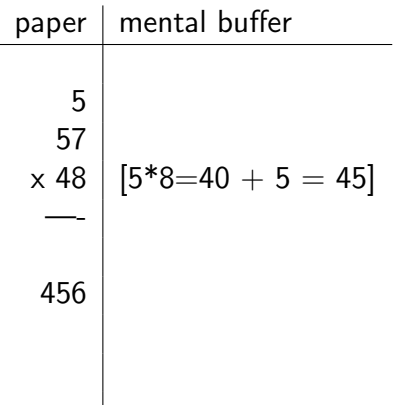

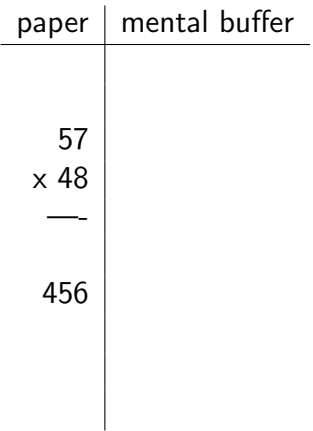

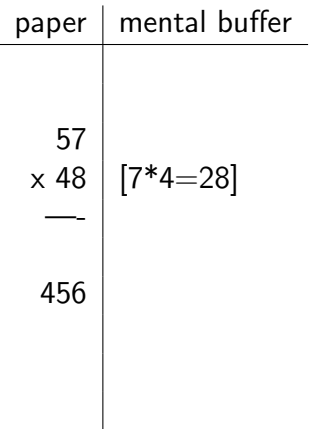

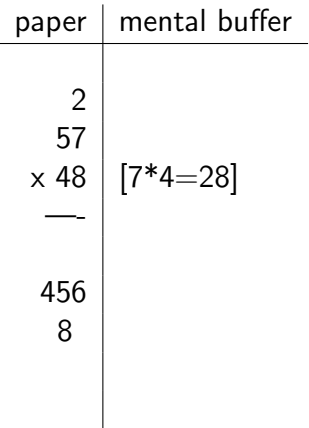

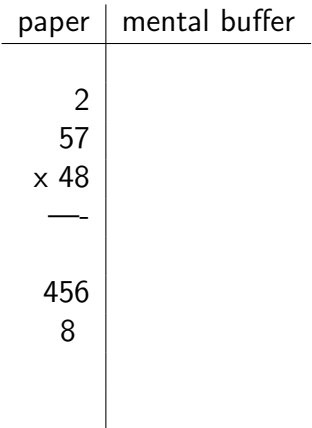

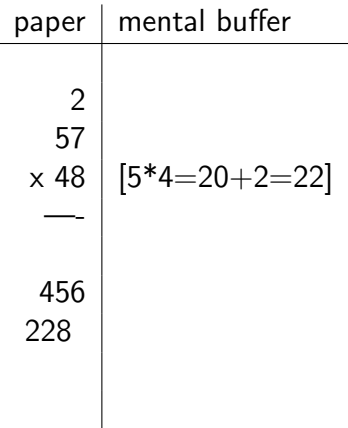

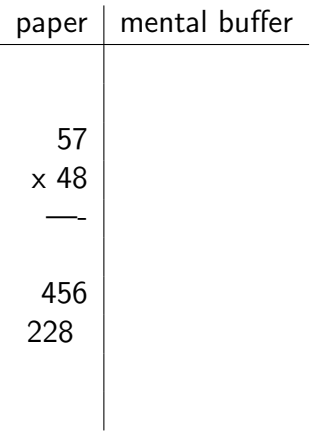

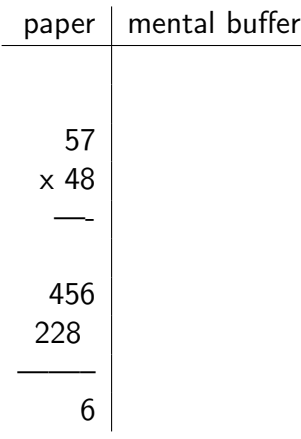

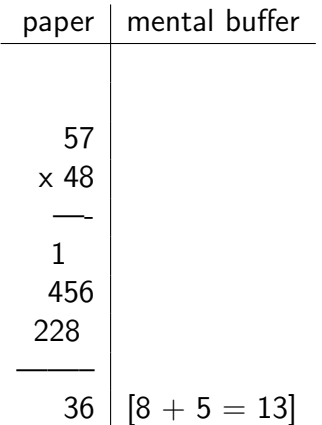

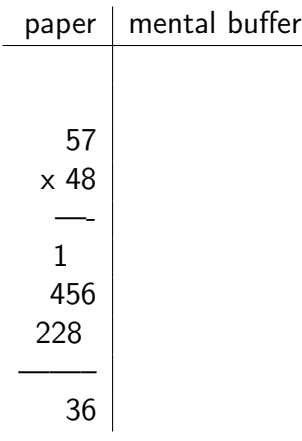

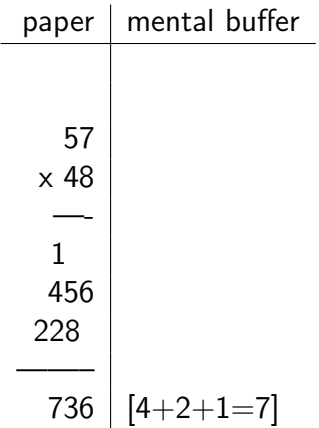

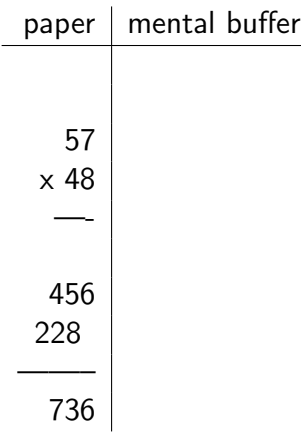

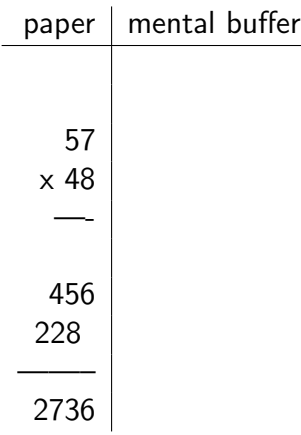

- visual representation of abstract data
	- computer-generated, can be interactive
	- **help human perform some task more effectively**
- **bridging many fields** 
	- **graphics:** drawing in realtime
	- **cognitive psych: finding appropriate representation**
	- **HCI:** using task to guide design and evaluation
- **E** external representation
	- $\blacksquare$  reduces load on working memory
	- offload cognition
	- **F** familiar example: multidigit multiplication
	- **n** infovis example: topic graphs

### External Representation: Topic Graphs

...

[Godel, Escher, Bach. Hofstadter 1979]

Turing - Halting problem Halting problem - Infinity Paradoxes - Lewis Carroll Paradoxes - Infinity Infinity - Lewis Carroll Infinity - Recursion Infinity - Zeno Infinity - Paradoxes Lewis Carroll - Zeno Lewis Carroll - Wordplay

Halting problem - Decision procedures Tarski - Truth vs. provability Tarski - Epimenides Tarski - Undecidability Paradoxes - Self-ref

# External Representation: Topic Graphs

offload cognition to visual systems minimal attention to read answer

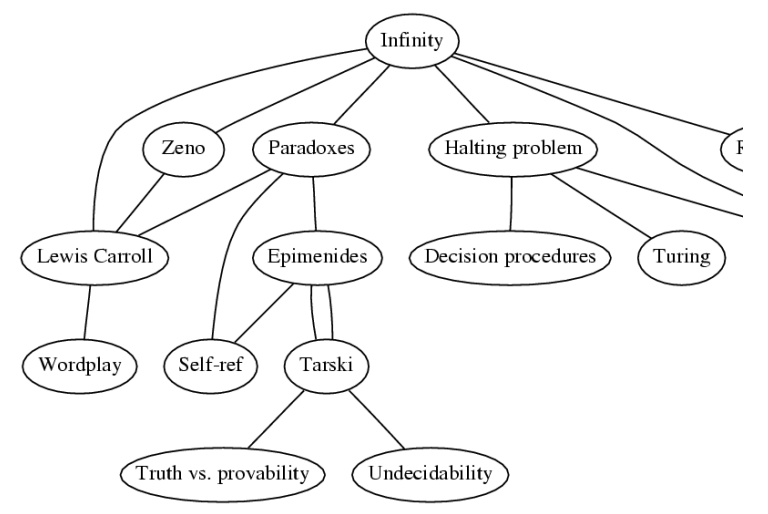

# External Rep: Automatic Layout

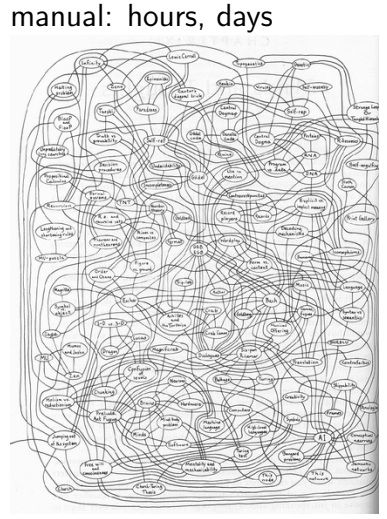

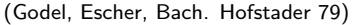

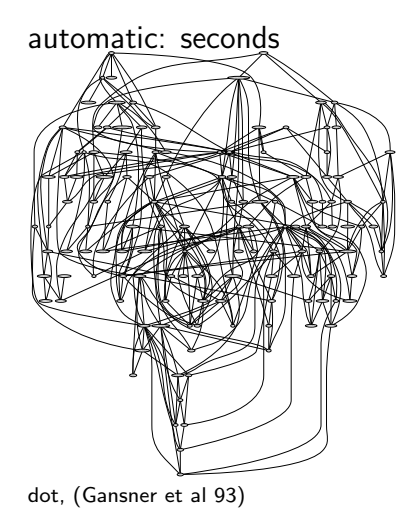

# Lecture Topics

# Design Studies

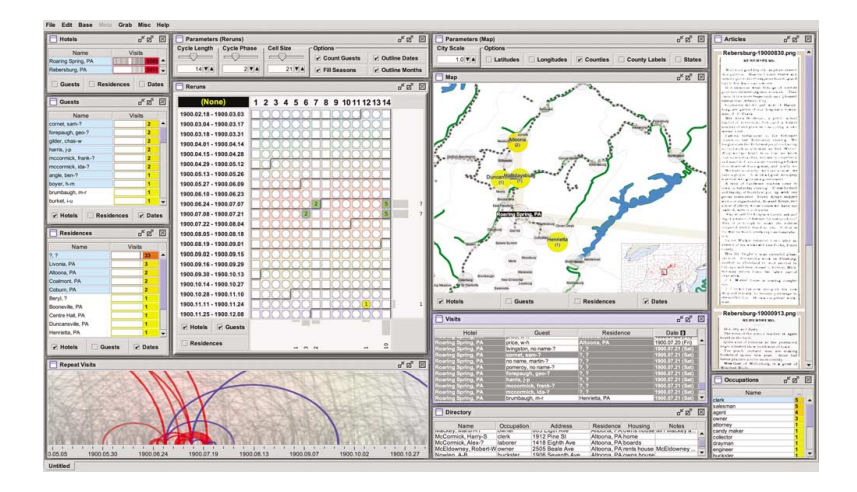

#### Visualization Design **Separating Design Into Levels**

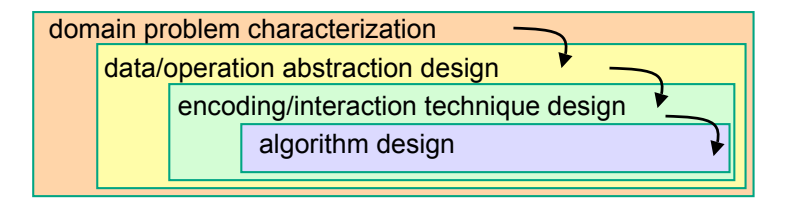

# Data Principles

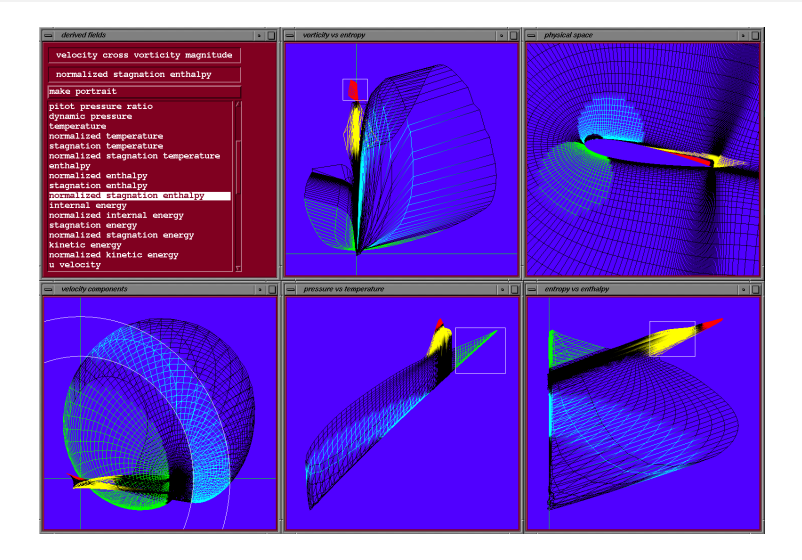

# Visual Encoding Principles

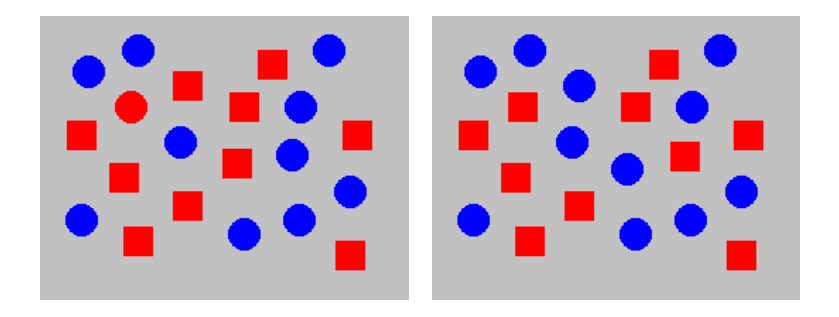

# Interaction Principles

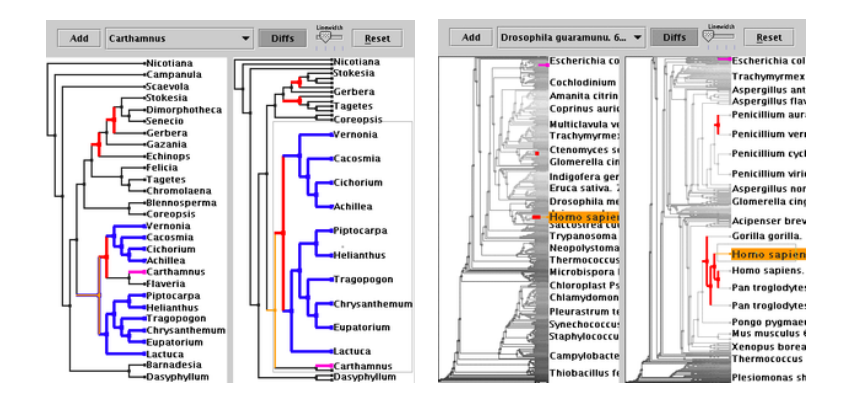

# View Composition Methods

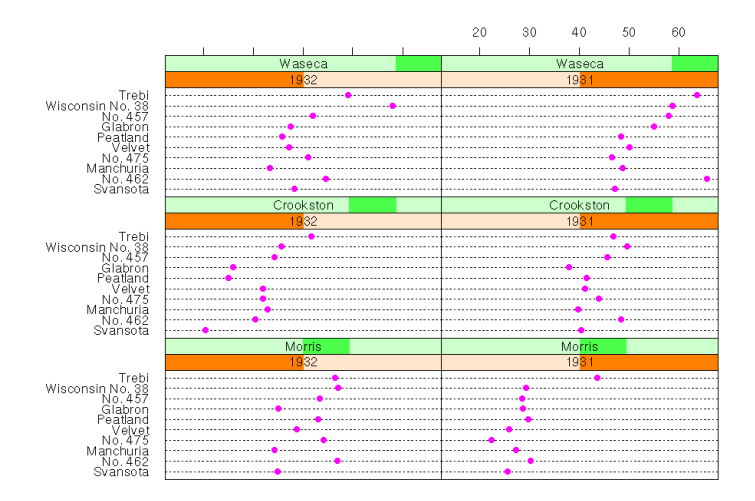

# Data Reduction Methods

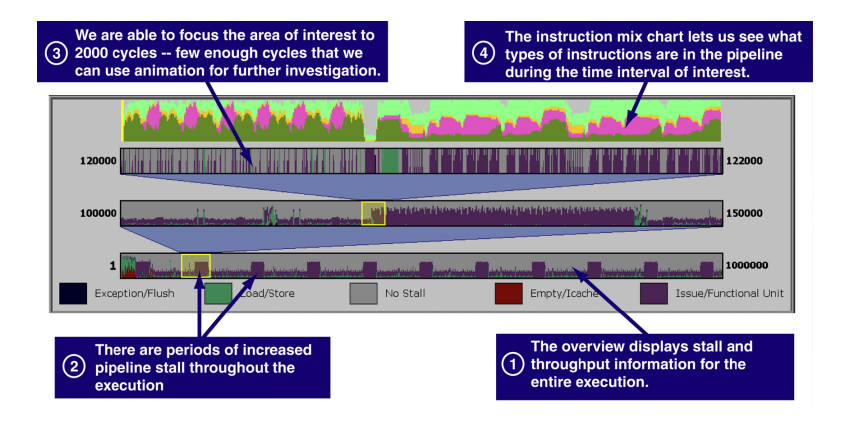

#### Dimension Reduction Methods

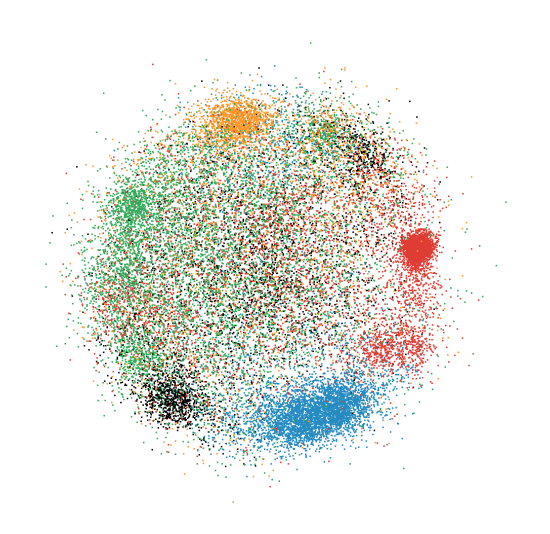

#### Tabular Data

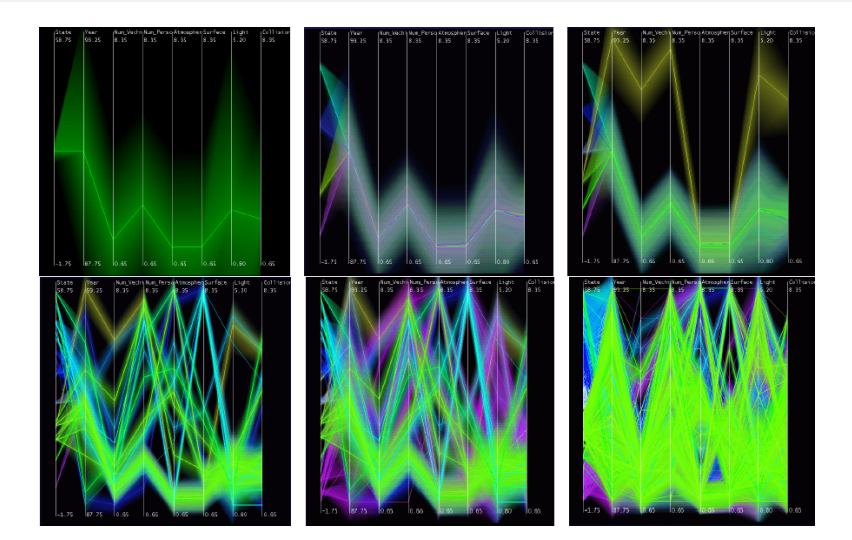

# Graphs/Trees

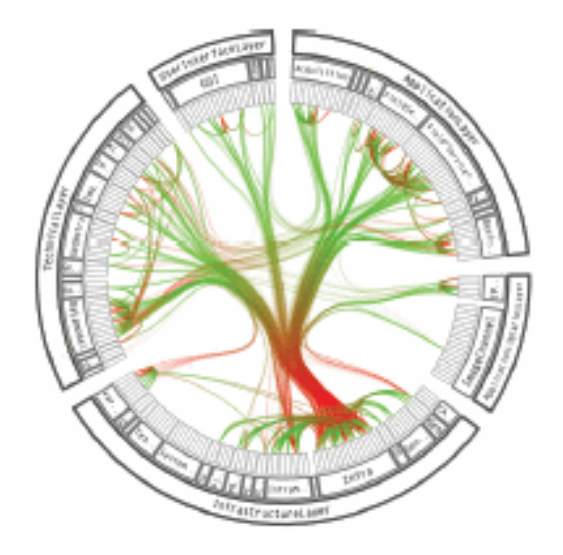

# Spatial Fields / SciVis

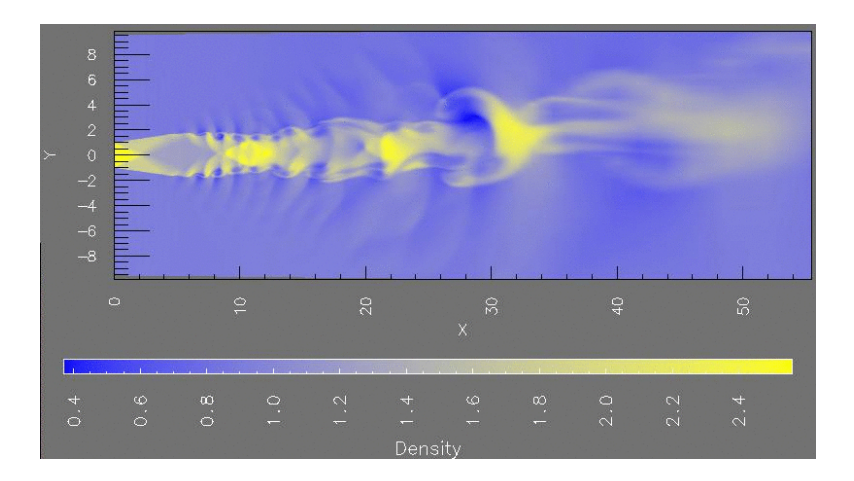

# InfoVis vs. SciVis

- is spatialization given (scivis) or chosen (infovis)
- $\blacksquare$  infovis: how to represent
	- choosing, doing, evaluating
	- **h** huge space of possibilities: random walk ineffective
	- need design guidelines
	- **p** broad range of application domains
	- $\blacksquare$  discrete math: stats, graph theory, combinatorics, ...
- scivis: heavy algorithms focus
	- small set of app domains
		- volume rendering (medical imaging)
		- $\blacksquare$  flow (fluid dynamics)
	- continuous math: signal processing, flow topology, meshing, ...

#### Evaluation

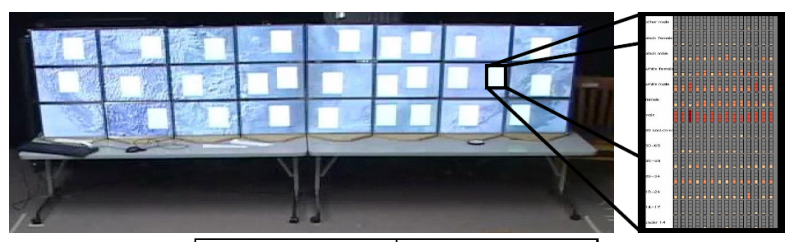

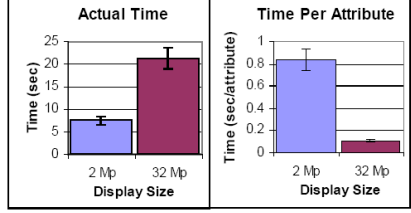

# Research Process/Papers

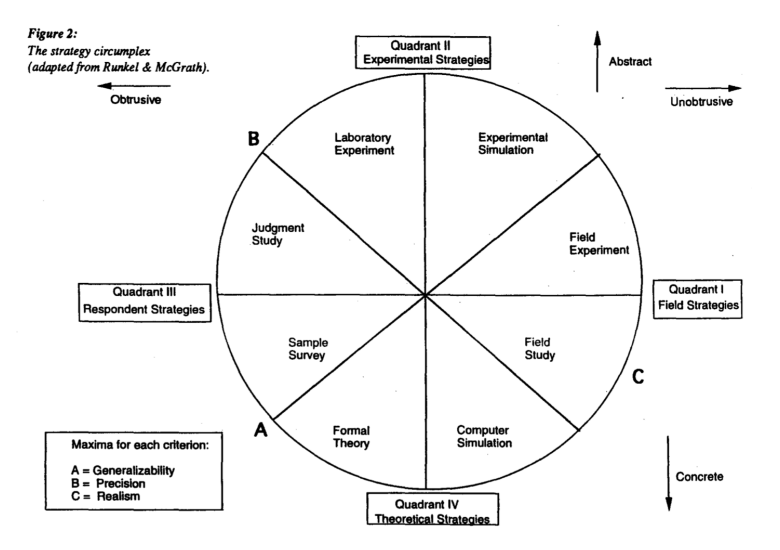

# Reading For Next Time

- Visualization. Munzner. Chapter 27, Fundamentals of Graphics
	- overview to show you spirit/content of this course
- **Notal Exploration and Analysis of Historic Hotel Visits.** Weaver et al.
- MizBee: A Multiscale Synteny Browser. Meyer, Munzner, Pfister.
- $\blacksquare$  reading questions due 11am Monday by email
	- Subject: 533 submit Q02
	- plain text is best
	- **PDF** if you must
	- $\blacksquare$  no RTF/DOC/etc...

http://www.cs.ubc.ca/ tmm/courses/533-11/#today